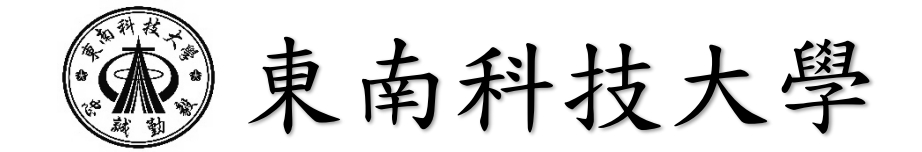

會計室業務宣導

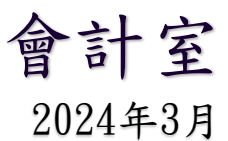

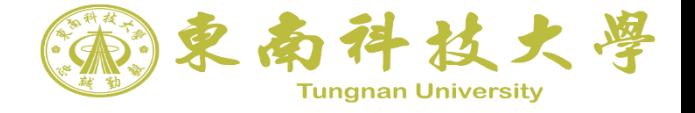

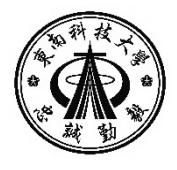

簡報大綱

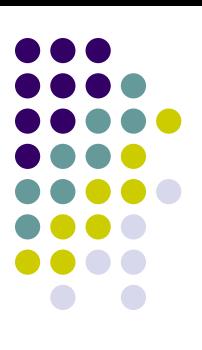

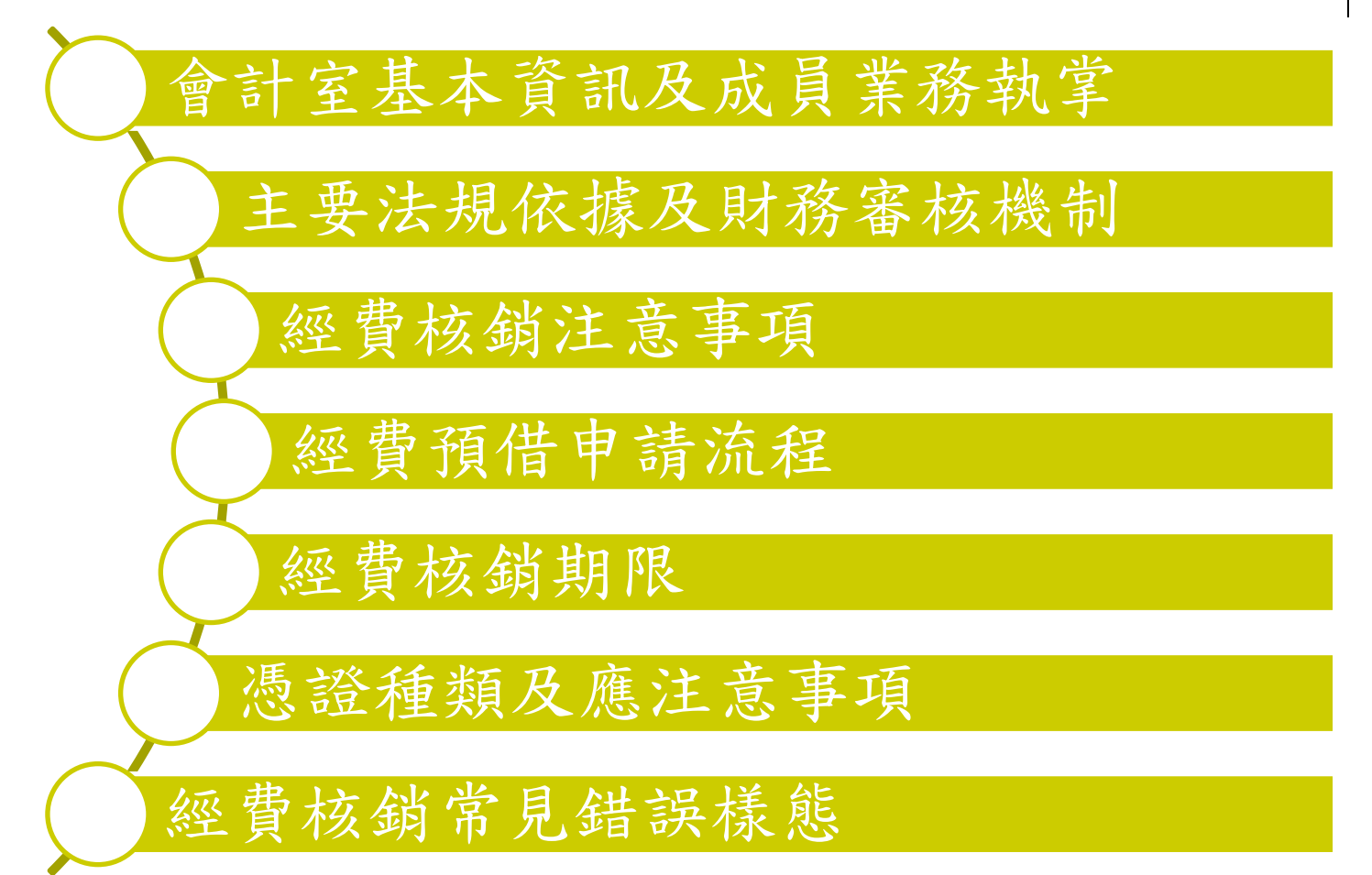

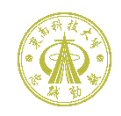

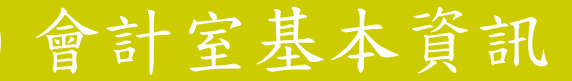

會計室位於中山樓3樓 會計室網頁校首頁/行政單位/會計室 [https://ar.tnu.edu.tw](https://ar.tnu.edu.tw/)[/](https://ar.tnu.edu.tw/)(查詢法規或下載表單)

辦公室連絡電話:8662-5897(主任)、8662-5898、8662-5899

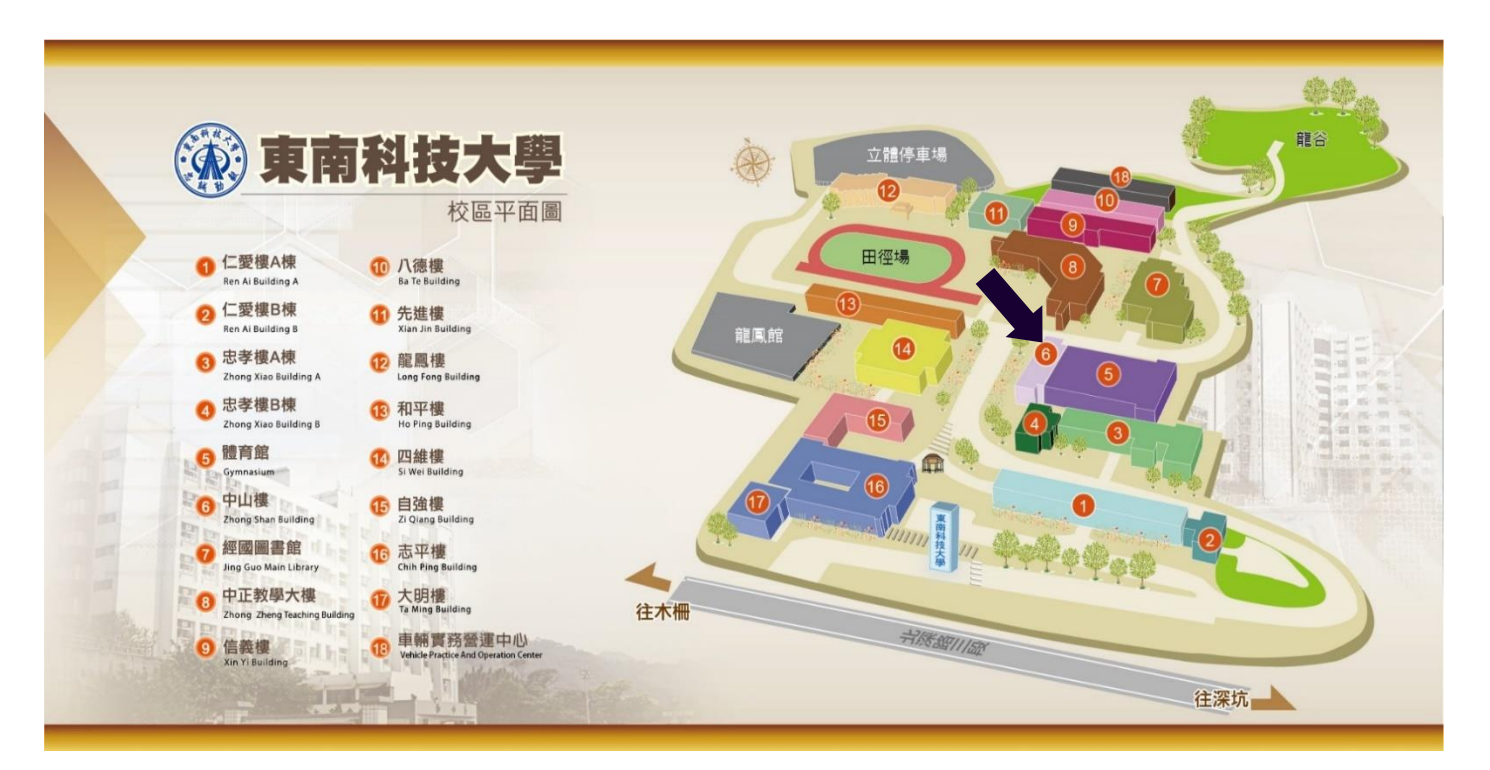

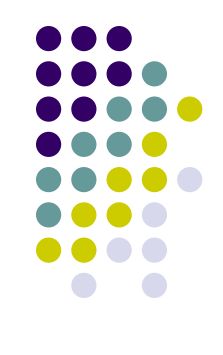

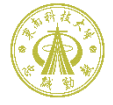

楊慧婷 •學雜費收費標準報部及公告作業 •學雜費及各項收入繳費單審核管 控 •學雜費及其他各項收入審核及帳 務作業 •學生休退學及各項收入退費作業 •教職員退撫儲金提繳審核作業 •代收代辦收付作業 •銀行存款月報表、銀行存款調節 表審核作業 •學生事務與輔導工作經費憑證審 核 •學務處教育部各項計畫經費憑證 審核 •會計室來文收發作業 •協助辦理各項外部查核及訪視作 業 高敬家 •預概算編審、報部及公告作業 •預算支出審核及管控作業 •財產減損監辦及帳務作業 •財產提列折舊攤銷審核及帳務作 業 •整體發展獎勵補助經費憑證審核 •高等教育深耕計畫經費憑證審核 •新南向專班計畫經費憑證審核 •教育部各項計畫經費憑證審核 (不含學務處) •各職類技能檢定經費憑證審核 •會計室網頁維護作業 •協助辦理各項外部查核及訪視作 業 洪靜敏 •各項經費支出帳務作業 •各項經費支出付款作業 •各項專案計畫經費專帳管理作業 •各項傳票整理、調閱及歸檔作業 •會計室請採購及財產管理 •推廣教育計畫經費審核管控 •公民營產學計畫經費審核管控 •勞動部就業學程計畫經費憑證審 核 •協助辦理各項外部查核及訪視作 業

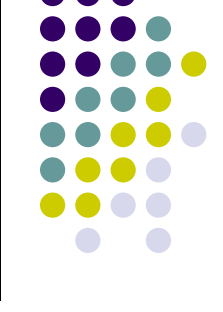

## 會計室成員業務職掌

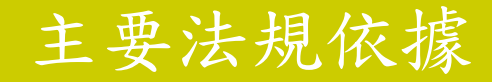

主要法規依據:

- 學校財團法人及所設私立學校建立會計制度實施辦法
- ▶ 學校財團法人及所設私立學校會計制度之一致規定
- 東南科技大學會計制度

政府採購法

東南科技大學請購採購作業辦法(含請採購作業要點彙總表)

東南科技大學財務管理辦法

東南科技大學財物驗收作業要點

政府支出憑證處理要點

- 東南科技大學經費核銷作業注意事項
- 教育部補(捐)助及委辦經費核撥結報作業要點
- 教育部及所屬機關(構)辦理各類會議講習訓練與研討(習)會管理要點

國內出差旅費報支要點

- 國外出差旅費報支要點
- 東南科技大學教職員工國內出差旅費報支要點

各補助或委辦單位相關規定

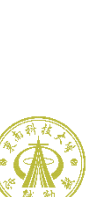

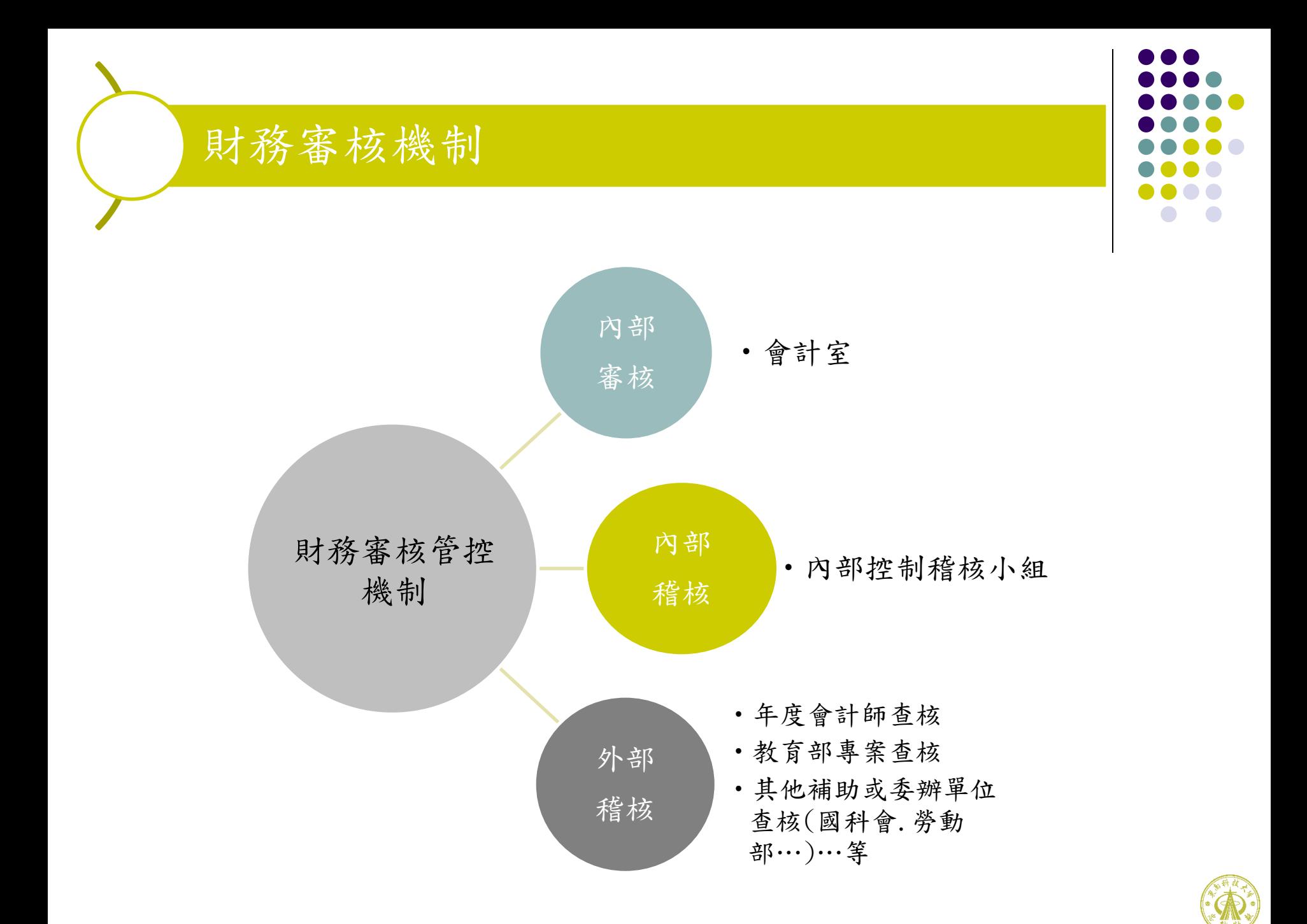

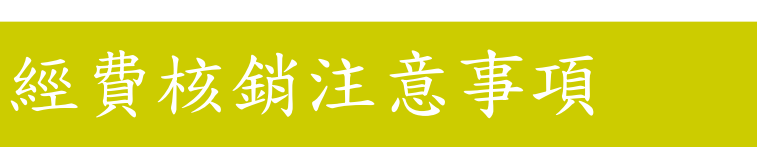

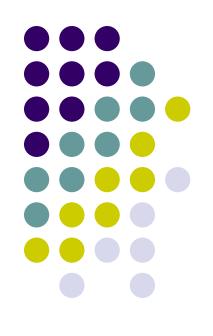

#### 各項經費之核銷,應本誠信原則對所提出支出憑證之支付事實真實性負責, 如有不實應負相關責任。(政府支出憑證要點第三點規定)

 本校除代收代付款項外,所有經費皆由人事會計總務系統辦理申請核銷作業。 路徑 [http:/ga.tnu.edu.tw/tnu/](http://ga.tnu.edu.tw/tnu/) 

路徑校首頁/點選教職員工/校務行政/人事會計總務系統

路徑會計室網頁/校內相關連結/人會總系統

- 各項支出憑證,均應貼於「黏貼憑證用紙」,並於用途說明欄簡要說明經費 使用用途。若於印領清冊彙總頁經承辦單位、會辦單位(業管單位窗口)、人 事室 、總務處、會計室及校長簽章者,得免貼於憑證用紙。
- 若憑證金額大於實際核銷金額,承辦人員應於黏貼憑證用紙金額欄上註明實 支金額並簽名或蓋章。
	- 黏貼憑證用紙申請單位承辦人與驗收或證明人,原則上不得為同一人。

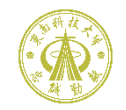

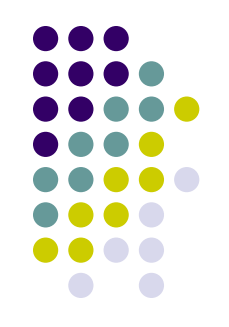

## 經費核銷注意事項

- 經費支付除零用金限額 (學校經費2千元、計書案1萬元) 外, 以逕付受款人 (廠商)為原則,不得由承辦人或計書主持人代領轉付,若有特殊狀況,須由 承辦人先行墊付者,請註明原因及代墊人,倘若未加註是否已墊付時,一律 將款項逕付受款人(廠商)。
	- 各類會議、講習、訓練及研討會經費編列,請參照「教育部及所屬機關(構) 辦理各類會議講習訓練與研討(習)會管理要點,辦理,膳費每人每日以新台 幣300元為原則,午晚餐每餐單價須於100元範圍內供應,辦理期程第一天 (包括一日活動)不提供早餐,活動時間3小時以上方得支用茶水費(整天以40 元為限)。
- 辦理各項會議、研討會或活動,請檢附活動照片或活動成果。
- 為響應環保政策,各類會議、研習或活動儘可能避免購置一次性用紙杯、紙 盤或免洗餐具,另購物時所購買之購物袋費用亦不得報支。
- 出差人員之出差期間及行程,應視事實之需要,事先經校長簽核,並儘量利 用便捷之交通工具縮短行程;往返行程,以不超過一日為原則。

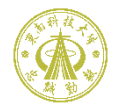

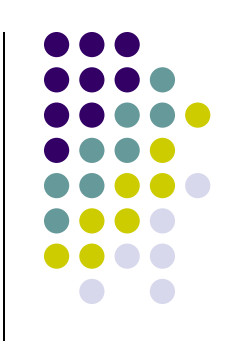

## 經費核銷注意事項

- 國內出差若需搭乘機、高鐵或計程車者,應事先簽准並檢附票根或購票證 明文件使得報支。
- 搭乘高鐵若使用APP訂購電子車票,請檢附載有學校統編及名稱之電子車票購 票證明[。https://ptis.thsrc.com.tw/ptis/](https://ptis.thsrc.com.tw/ptis/)
	- 因業務需要且經核准得駕駛自用汽(機)車者,其交通費得按同路段公民營客 運汽車最高等級之票價報支,但不得另行報支油料、過路(橋)、停車等費 用。
- 交通費應以機關所在地作為報支起訖點,並按出差必經之順路(最短路程)計 算之。
- 各項計畫案核定通過後,請將核准文件及經費核定表,送至研發處技服組完 成系統登錄,經會計室系統審核後,使得進行經費申請。
- 計書案請勿於計書期限結束最後1-2個月前才購置設備或大量耗材,以避免產 生消耗預算之疑慮。

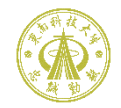

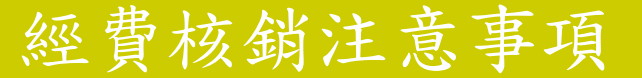

#### 經費核銷簡要流程表

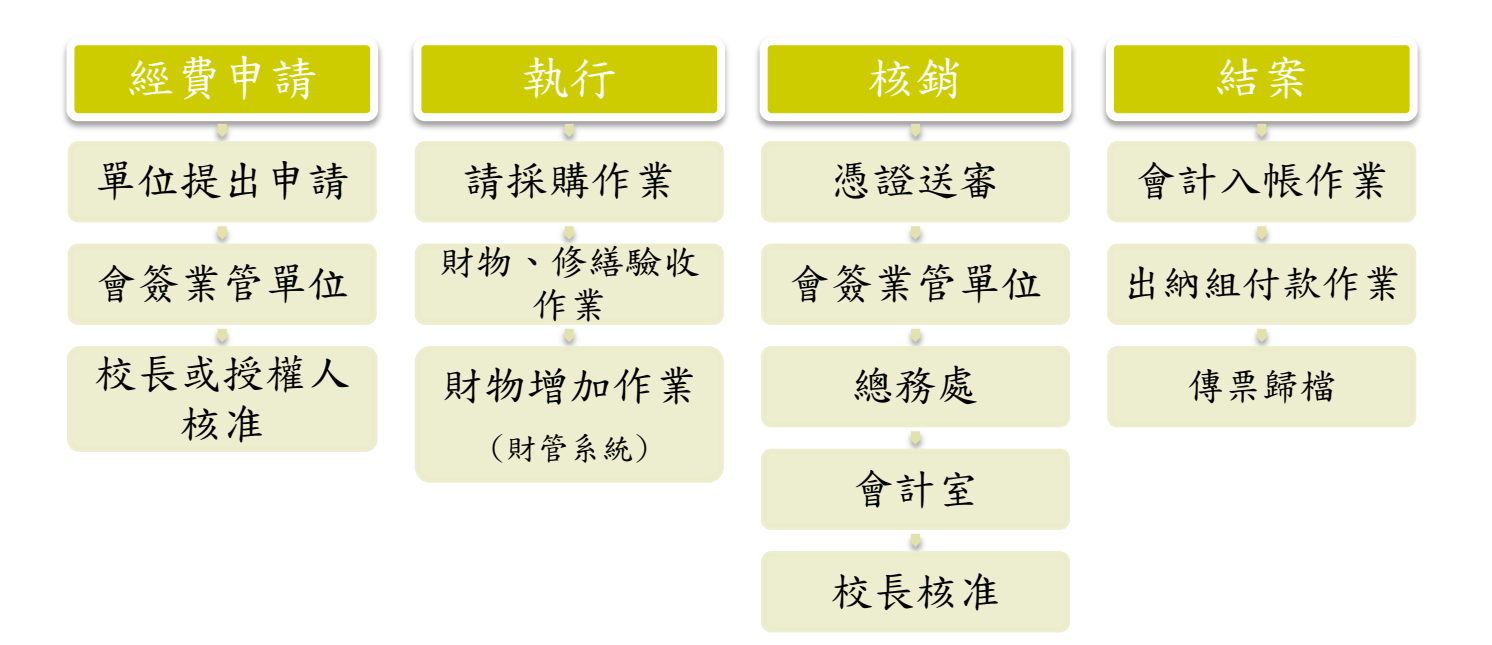

 各項請採購作業流程及核決權限,請參考本校請採購作業要點彙總表及人事會計總務系統操作說明 [http://ga.tnu.edu.tw/tnu//Index.asp](http://ga.tnu.edu.tw/tnu/Index.asp)

 上述經費核銷作業,經校長核准後,為加速付款流程,由會計室至秘書室簽領各單位核銷文件並製作 傳票,各單位因故若需領回核銷資料者,擬請盡速送交會計室完成核銷,以免延誤入帳及付款時程。

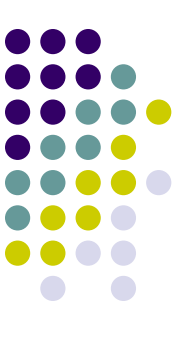

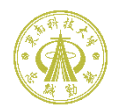

## 經費預借申請流程

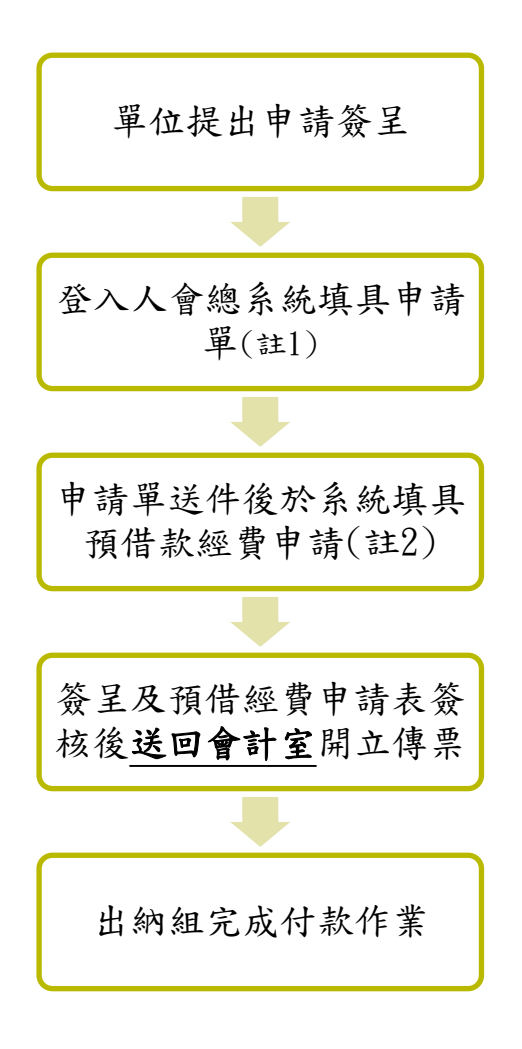

- 註1:系統路徑→線上申辦/請購管理 /預算請購申請or計畫動支申請
- 主2:系統路徑→線上申辦/請購管理 /預借款經費申請
- 簽呈請檢附預計經費支出明細表 (得以請採購申請單代替)。
- 預借經費以預計申請經費總額90% 為限。
- 請於活動前一周完成簽核送至會計 室辦理預支,逾活動日期不得預支。
- 申請單位擬請依預借經費申請單預 計核銷日期前完成核銷作業(活動結 束日30日內) 。
- 經費借支核銷時,請檢附原簽及預 借經費申請單影本。

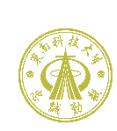

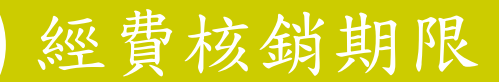

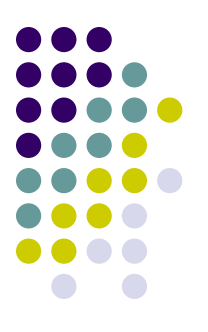

- 會計年度:採學年度制,自每年8月1日起至次年7月31日止。
- ,各項經費支出,憑證記載日期應於所屬學年度內完成核銷,不得跨學年度核銷。
- 憑證核銷以憑證記載日期30日內完成核銷為原則。
- 各項研討會或活動,最晚於結束後30日內完成核銷。
- 因應政府採購法第73-1條規定,財產、物品或修繕達驗收金額者,擬請於驗收 完成後2個工作日內務必辦理經費核銷作業,俾利於15日內完成付款程序。
- 國內出差旅費應依「國內出差旅費報支要點」及「中央機關公務員工國內出差 旅費報支數額表」規定辦理,出差事畢後15日內填具國內出差旅費報告表檢據 核實報支。
- 國外出差旅費應依「國外出差旅費報支要點」、「中央政府各機關派赴國外各 地區出差人員生活費日支數額表」及「中央政府各機關派赴大陸地區、香港及 澳門出差人員生活費日支數額表 | 規定辦理,請於返國後1個月內填具國外出 差旅費報告表檢據核實報支。(承下頁)

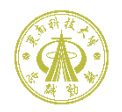

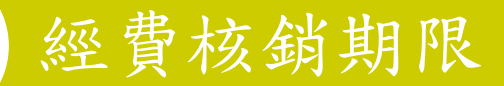

### 國外出差旅費應檢附下列文件:

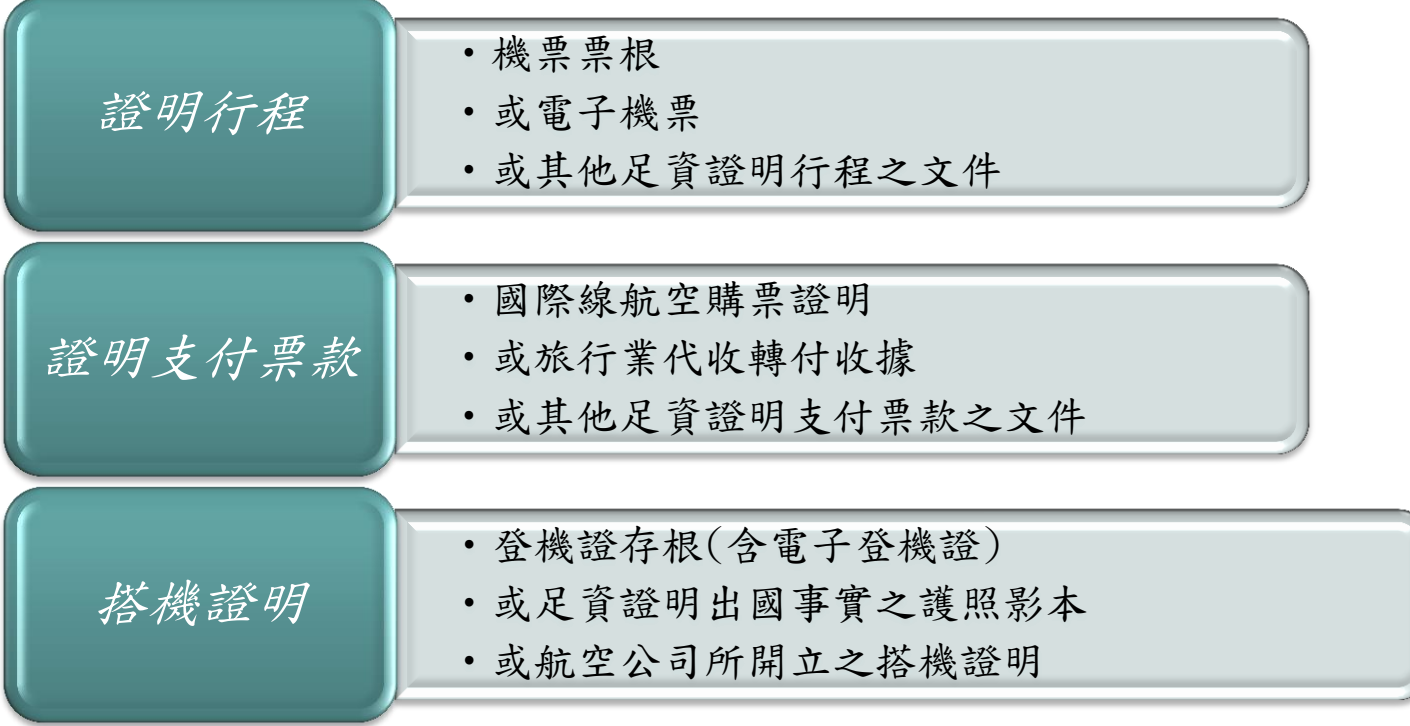

非搭乘本國班機者,請填具因公出國人員搭乘外國籍航空公司班機申請書。

- ●未辦理結匯者,其匯率計算以出國前一日台灣銀行賣出即期匯率為依據辦理報支。
- 保險額度(主約+附約)以400萬元為限。

憑證種類及應注意事項

★憑證買受人抬頭:東南科技大學

★統一編號:38201034

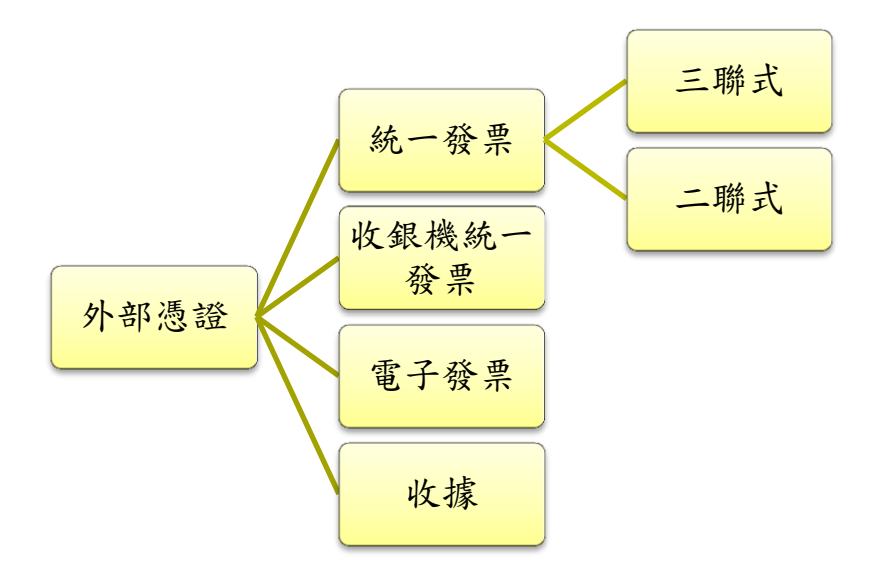

★本校以取具二聯式發票為宜

- □ 取具三聯式發票,須同時檢附第二聯 (扣 抵聯)及第三聯(收執聯)。
- □ 憑證應詳細註明中文品名、數量、單價、 總價、大寫金額及開立日期等,如僅列貨 品代號、廠牌型號或品項為非本國文品名, 應加註中文品名並由經手人簽名(蓋章)。
- □ 若憑證「數量」只寫一批或一式者,應將 明細清單浮貼於發票或收據後,並加蓋廠 商統一發票專用章或收據專用章;不能補 正者,應由申請單位承辦人詳細註明補正, 並簽名或蓋章證明之。
- □ 若有任何塗改書寫錯誤,請廠商重新開立。
- □ 若發票遺失時,請向廠商索取存根聯影本 (加蓋統一發票專用章及負責人私章),加 註「與正本相符且未重複報帳」字樣,請 承辦人簽章並簡述遺失原因。
- □ 若電子發票屬感熱紙材質,核銷時經手人 應於發票空白處註記發票字軌號碼,俾利 模糊時查考之用。
- □ 財物或修繕支出,請於驗收合格時,再通 知廠商開立發票,惟驗收期限須於交貨後 30日內完成。

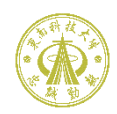

憑證種類及應注意事項

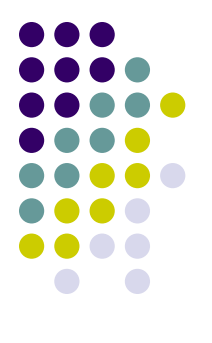

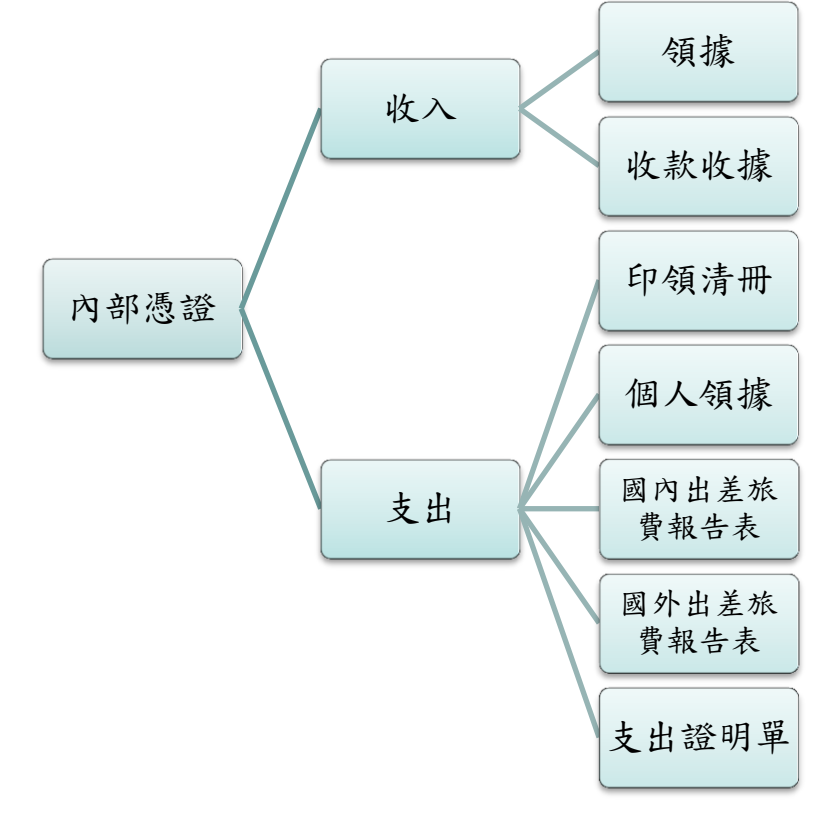

●申請單位自系統申請開立→出納組核准→用印 (出納管理/收入作業/收據字軌申請作業)

由出納組依收取之款項開立

適用於專兼任助理薪資/獎助學金(含勞僱型 工讀)/計畫(協同)主持人/臨時工資等項目(勞 務費系統申請)

適用於出席費/稿費/演講費/鐘點費/主持費/ 諮詢費/審查費等項目

(線上申辦/請購管理/預算請購申請或計畫動支 申請/請購類別-勞務費申請)

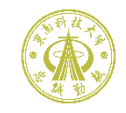

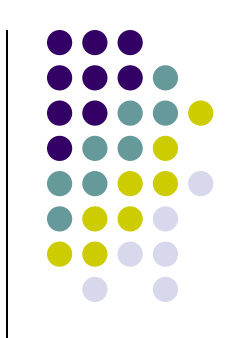

# 憑證種類及應注意事項

各支出項目佐證文件(請參考本校經費支出項目佐證文件彙總表)

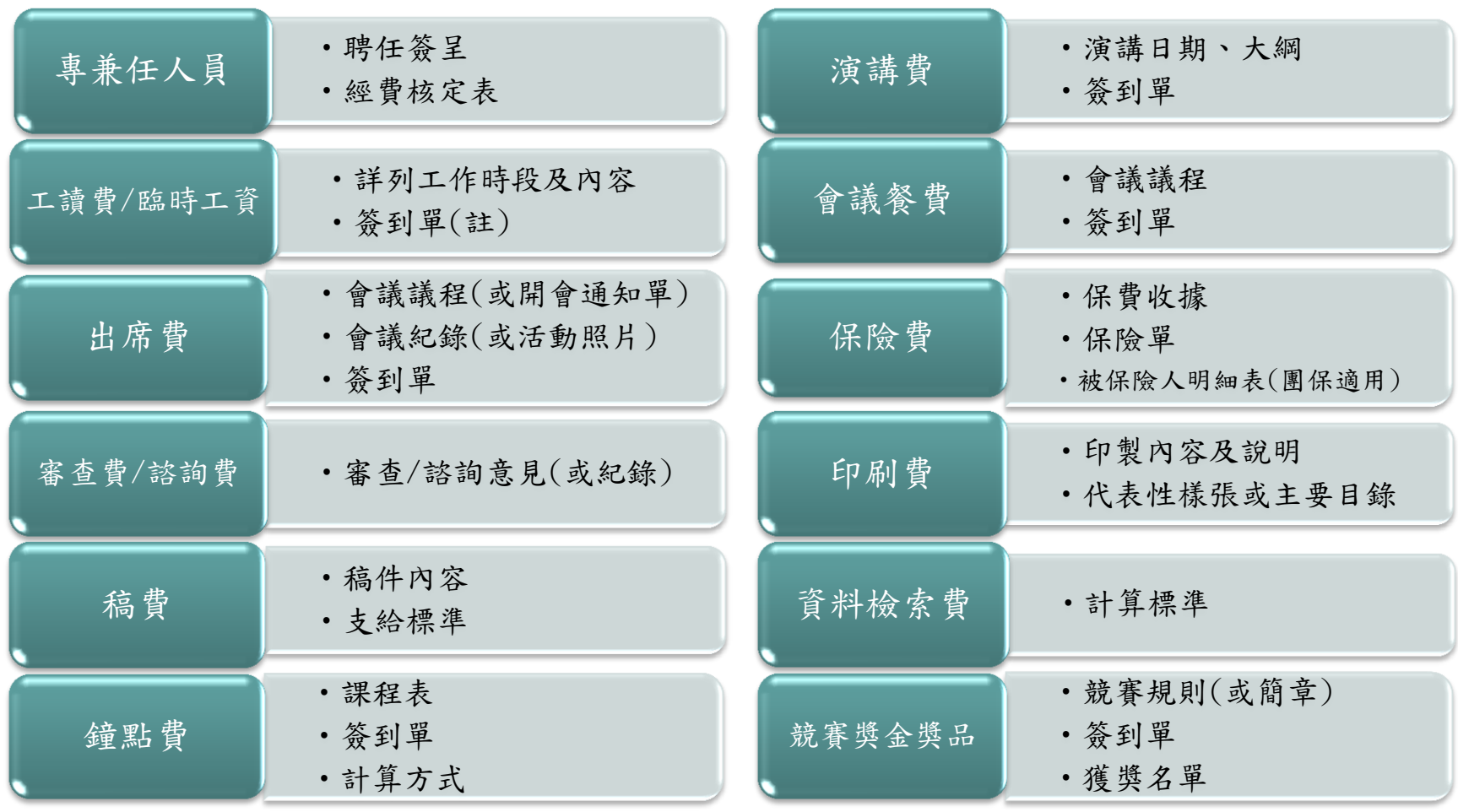

•註:學生簽到單 https://infossl.tnu.edu.tw/LC\_sign\_login\_staff.php<br>→

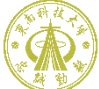

## 經費核銷常見錯誤樣態

- ▶ 原始憑證日期早於請購日期或簽呈核決日前
- 原始憑證黏貼時遮住統一編號或抬頭
- 原始憑證未載明購買品名、單價及數量
- 免用統一發票收據,店家所蓋戳章無統一編號

得標廠商與開立發票廠商不同

 應開立發票之廠商以開立收據請款(是否使用統一發票行號查詢財政部稅務入口網/ 線上服務/公示資料查詢/是否使用統一發票行號查詢) https://www.etax.nat.gov.tw/etwmain/online-service/publicity-inquiry

▶ 取具已停業廠商之憑證報支經費(查詢廠商營業狀況→財政部稅務入口網/線上服務/

- 公示資料查詢/稅籍登記資料公示查詢)
- 餐費核銷數量大於簽到表人數
- 購買金額1,000元以上且耐用年限超過2年之支出品項未填具物品增加單列管
- 活動結束才將經費申請及憑証核銷併送
- ▶ 憑證正本送經費補助單位核銷者,以憑證影本於校內報核時,憑證影印不清或 未加蓋與正本相符及經手人章或或未註明原始憑證送XX補助單位核銷

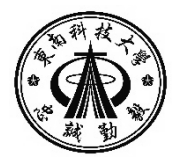

## 8會計事務繁瑣,極需大家的配合,共同提升行政效能

# THANK YOU

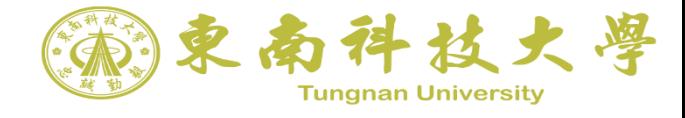